, . , IP NAT, IP, . .

 $\sim 10^{10}$ 

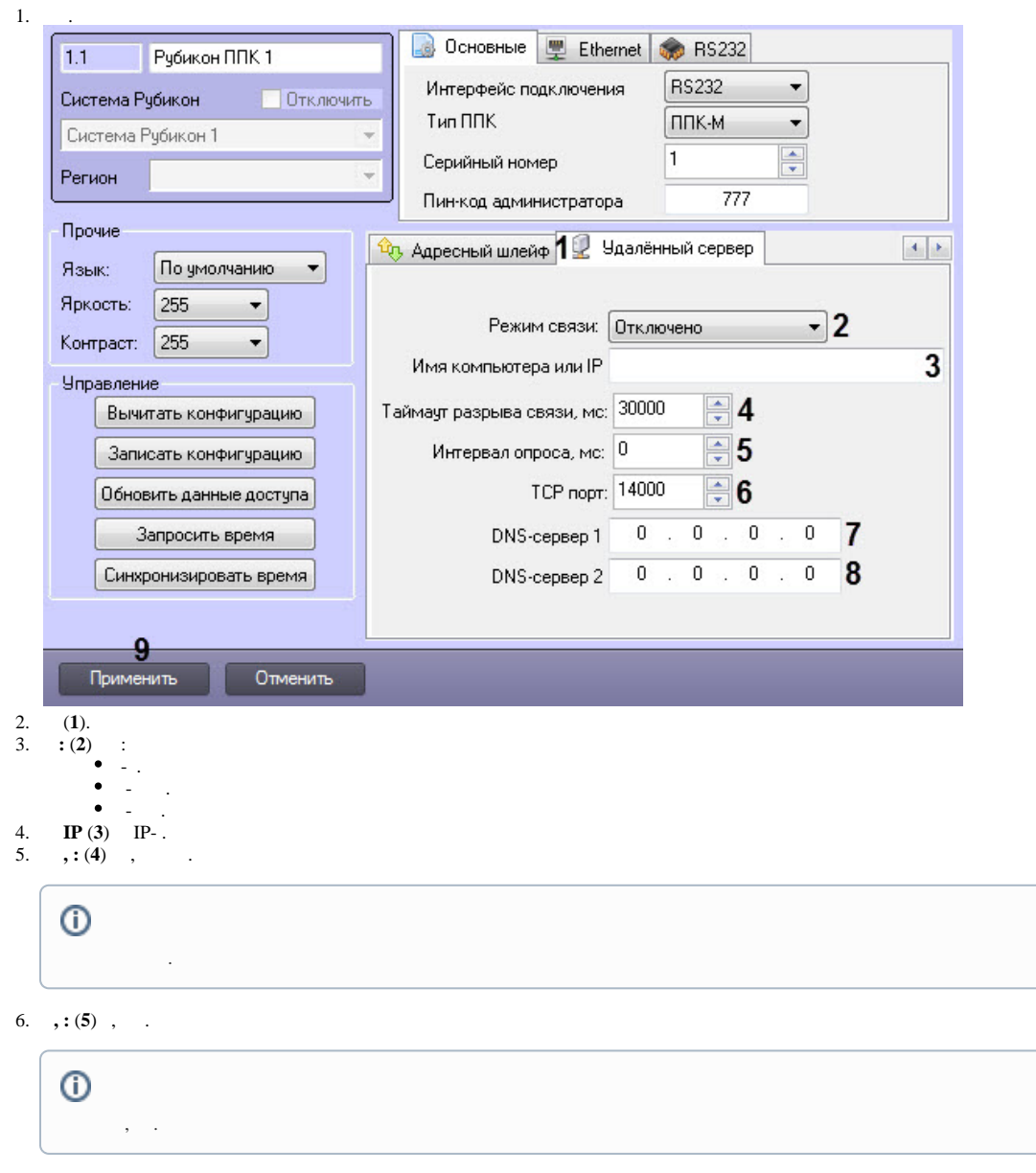

- 7. **TCP** (**6**) TCP , .
- 8. **DNS- 1** (**7**) IP- DNS . **IP** , IP.
- 9. **DNS- 2** (**8**) IP- DNS , .
- 10. (**9**) *ACFA-*.

.